#### *Основы параллельного программирования с использованием MPI*

*Лекция 3*

*Немнюгин Сергей Андреевич*

#### **Санкт-Петербургский государственный университет**

**физический факультет**

**кафедра вычислительной физики**

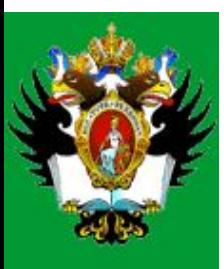

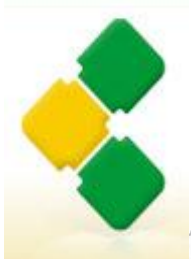

Интернет-Университет<br>Суперкомпьютерных Технологий

High-Performance Computing University

# **Лекция 3**

#### **Аннотация**

В третьей лекции обсуждаются средства организации двухточечных обменов. Рассматриваются различные режимы блокирующих двухсторонних обменов, их реализация в MPI, приводятся примеры использования. Основное внимание уделяется стандартным обменам, обменам с буферизацией и «по готовности». Рассматриваются функции «приёмопередачи», а также возможные проблемы при организации двухточечных обменов.

#### **План лекции**

❑ Настройка рабочего места для выполнения практических заданий.

- ❑ Блокирующие двухточечные обмены.
- ❑ Двухточечные обмены с буферизацией, другие типы двухточечных обменов.
- ❑ Совмещённые операции приёма и передачи.

Рассмотрим настройку рабочего места в среде Microsoft Windows

MPICH2 для MS Windows можно скачать по адресу: http://www.mcs.anl.gov/research/projects/mpich2/

Выбираем операционную систему, затем переходим по ссылке [http] и скачиваем **msi**-файл (размер около 9 Мбайт), например: **mpich2-1.0.8-win-ia32.msi** 

Затем следует щелкнуть по имени файла, тогда запустится программаустановщик. Для установки потребуются права Администратора системы (запуск MPI-программ выполняется соответствующей службой).

После щелчка будет произведена установка диспетчера процессов spmd (spmd process manager). Необходимо указать «секретное» слово. По умолчанию это: **behappy**

В меню «Пуск»->«Все программы» появится раздел MPICH2 с пунктами: **jumpshot wmpiconfig.exe wmpiexec.exe wmpiregister.exe**

В папке MPICH2 располагаются папки: **bin examples include jumpshot lib**

Динамически подключаемые (dll) библиотеки копируются в папку windows/system32.

Диспетчер процессов smpd автоматически запускается сразу же после установки MPICH2, а также после перезагрузки системы.

Библиотеки в папке **lib** скомпилированы с помощью компиляторов MS Visual  $C++$ .NET *u* Intel  $\Omega$  Fortran 8.1.

Запустим MS Visual Studio 2008 и создадим новый проект **Win32 Console Application** (Консольное приложение Win32), в конфигурации **Release**.

В окно проекта копируется исходный текст программы, если он уже существует или программа набирается заново.

Затем необходимо настроить пути и ссылки на библиотеку MPICH2.

В строке **Project -> <Project\_name> properties -> C++->General->Additional Include Directories** вводится путь к каталогу **include**.

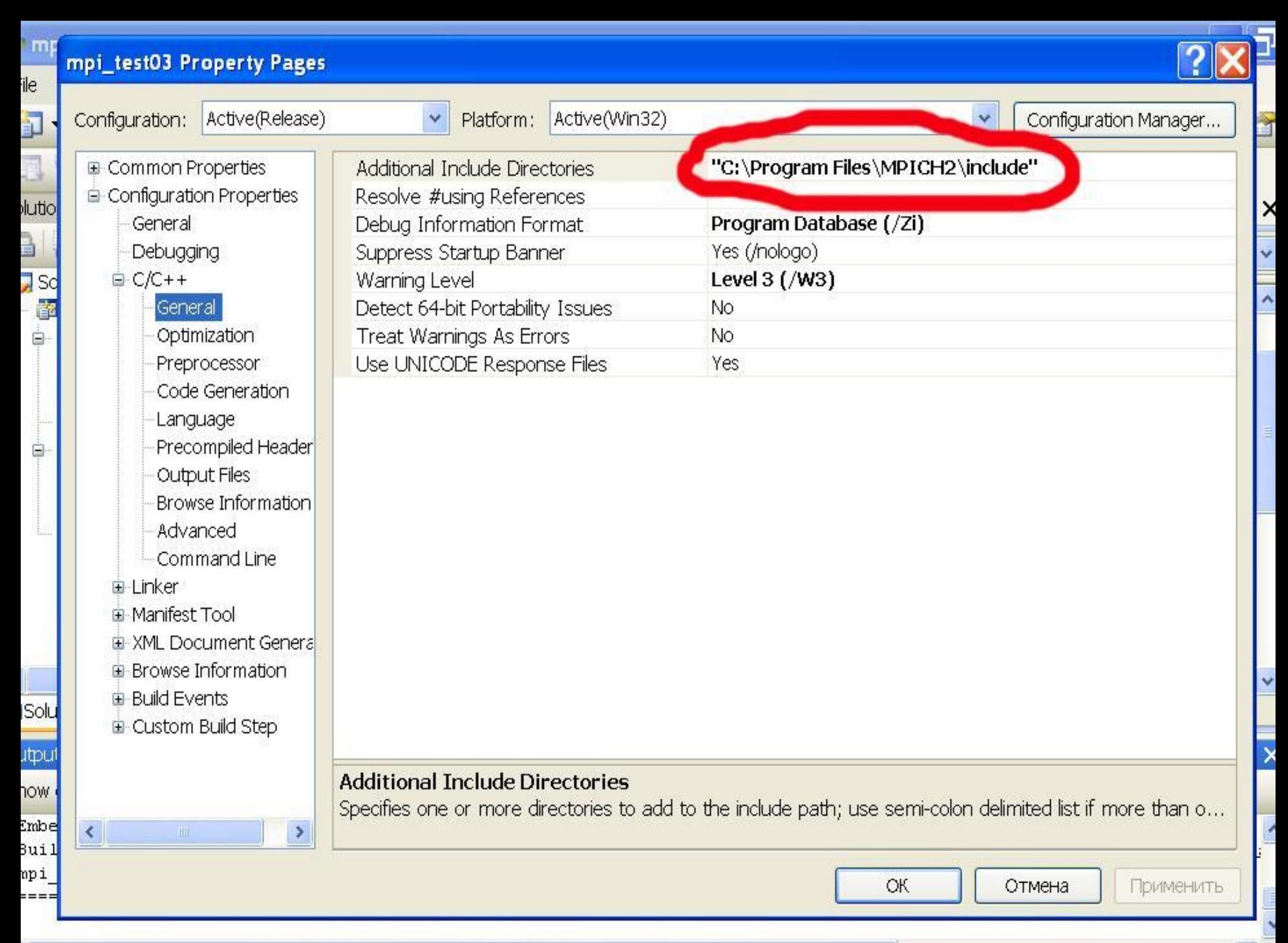

В строке **Project -> <Project\_name> properties -> C++->Linker->General->Additional Library Directories** вводится путь к каталогу **lib**.

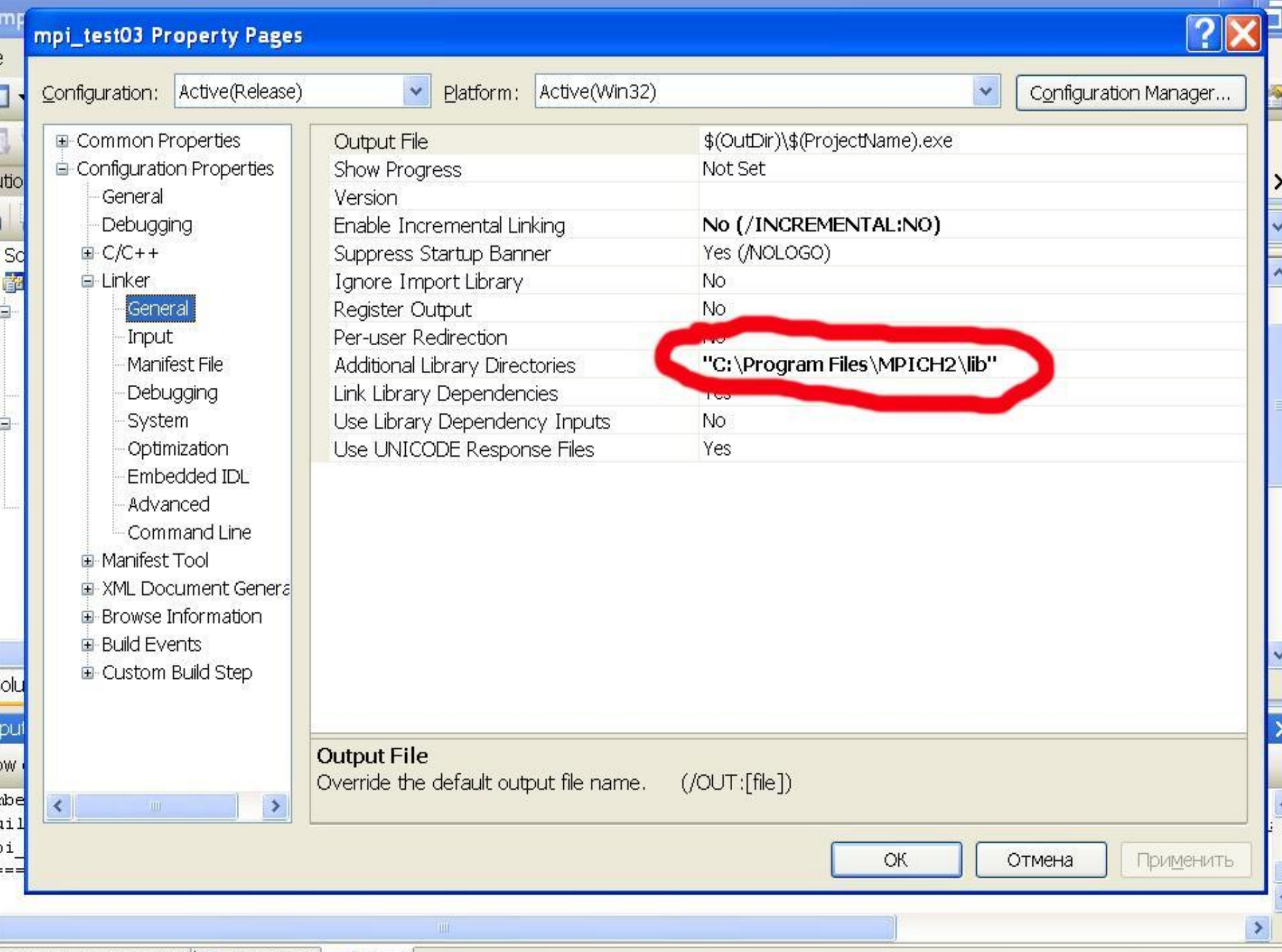

Code Definition Window | Hacal Browser | El Output |

В строке **Project -> <Project\_name> properties -> C++->Linker->Input->Additional Dependencies** вводится имя библиотеки **mpi.lib**.

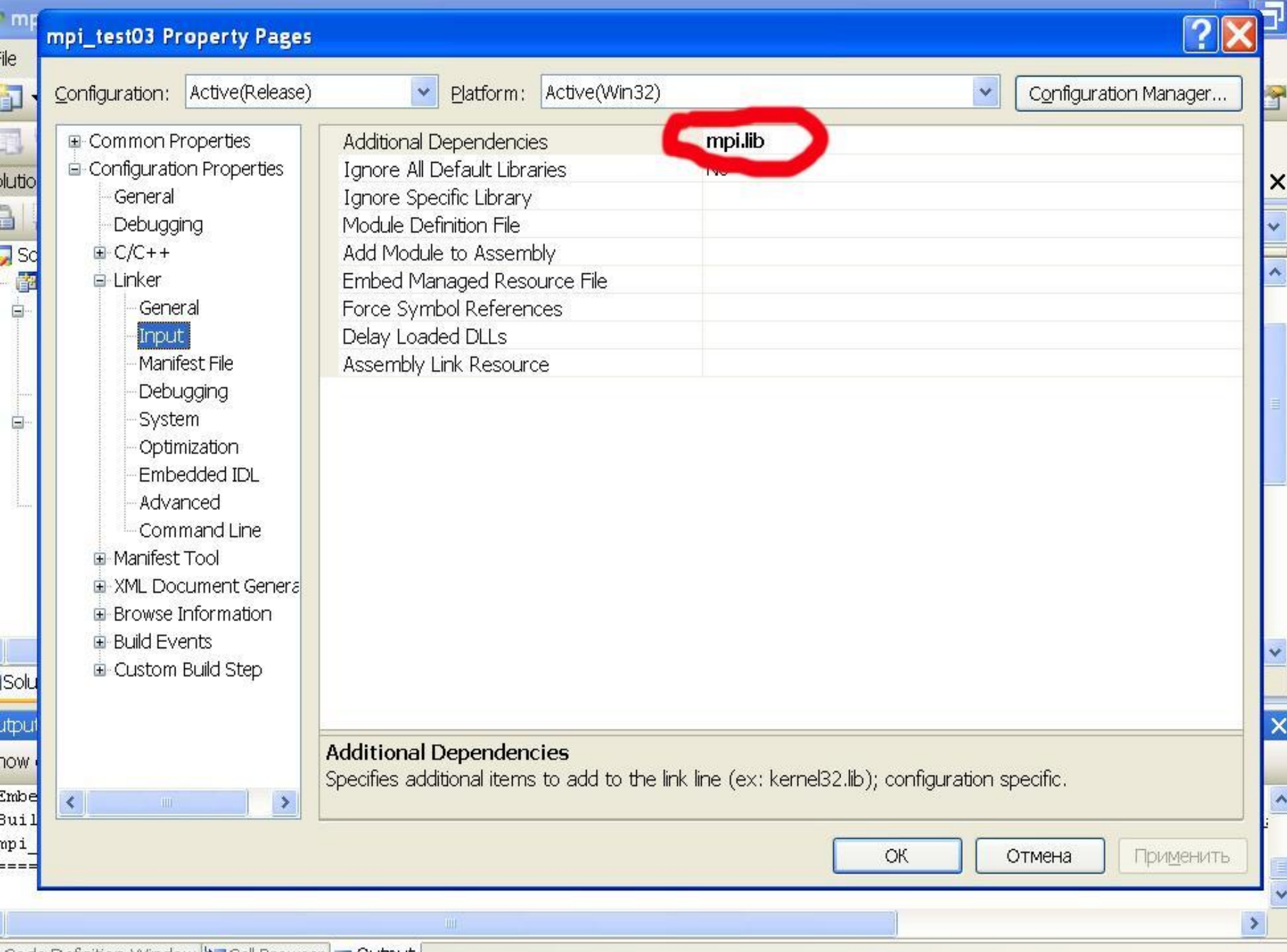

| Code Definition Window | ﷺ Code Definition Window | ﷺ Code Definition

Теперь проект настроен на использование MPICH2.

Выполним компиляцию программы (пункт **Build -> Rebuild Solution**).

Если отсутствуют синтаксические ошибки, программа готова к выполнению.

Работая в среде MS Windows, запустим **wmpiregister.exe** и введем свое регистрационное имя, а также «секретное слово» (**behappy**). В результате будет запущена служба **spmd**.

Для выполнения MPI-программы необходимо воспользоваться программой **wmpiexec.exe**.

# **Запуск MPI-программы в среде MS Windows**

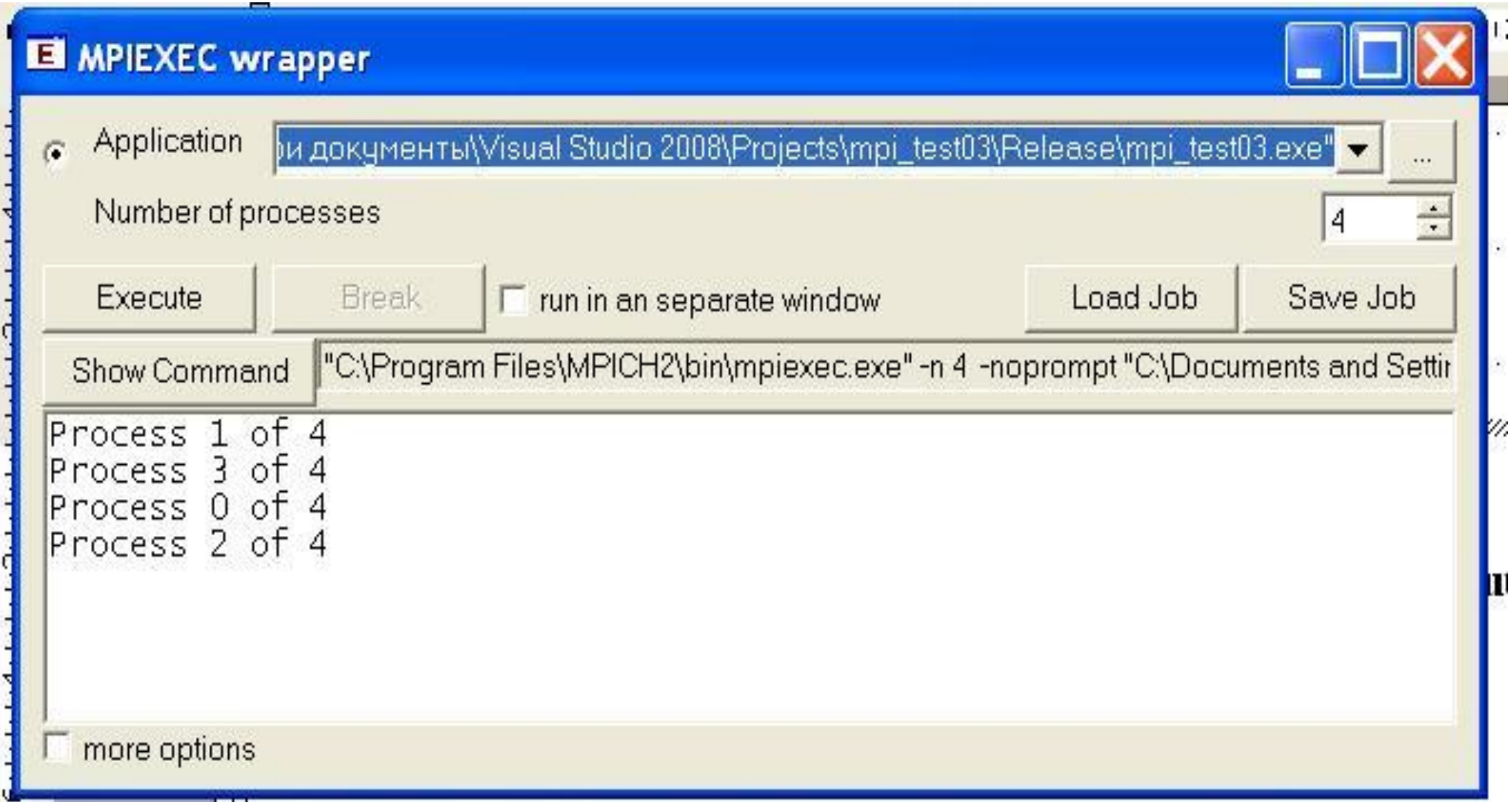

#### **Двухточечный (point-to-point, p2p) обмен**

В двухточечном обмене участвуют только два процесса, процессотправитель и процесс-получатель (источник сообщения и адресат). Двухточечные обмены используются для организации локальных и неструктурированных коммуникаций.

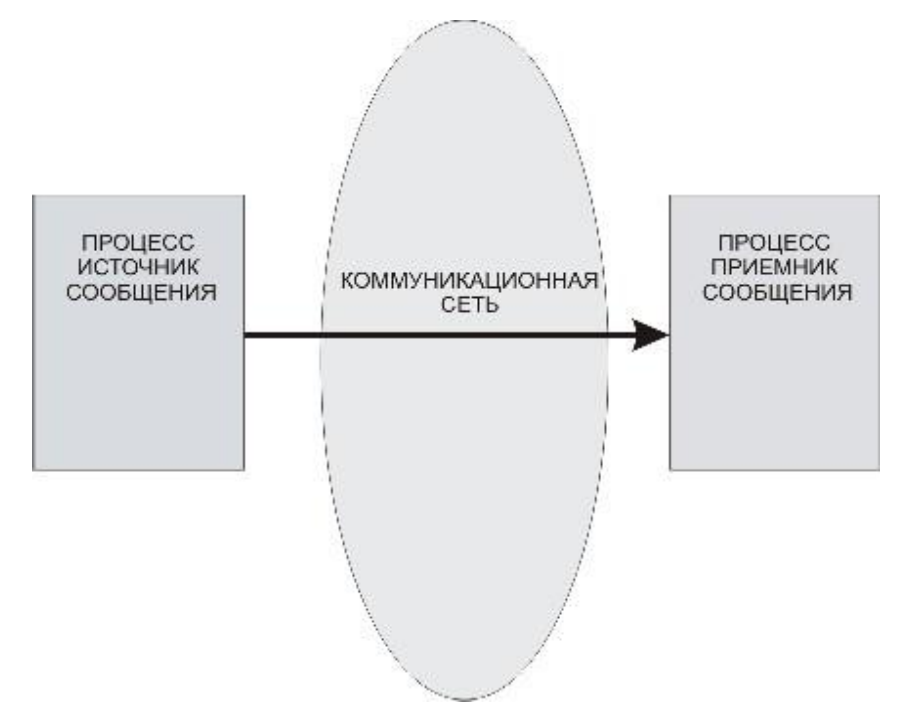

#### **Имеется несколько разновидностей двухточечного обмена**

- ❑ *блокирующие* прием/передача, которые приостанавливают выполнение процесса на время приема или передачи сообщения;
- ❑ *неблокирующие* прием/передача, при которых выполнение процесса продолжается в фоновом режиме, а программа в нужный момент может запросить подтверждение завершения приема сообщения;
- ❑ *синхронный* обмен, который сопровождается уведомлением об окончании приема сообщения;
- ❑ *асинхронный* обмен, который таким уведомлением не сопровождается.

Двухточечный обмен возможен только между процессами, принадлежащими одной области взаимодействия (одному коммуникатору).

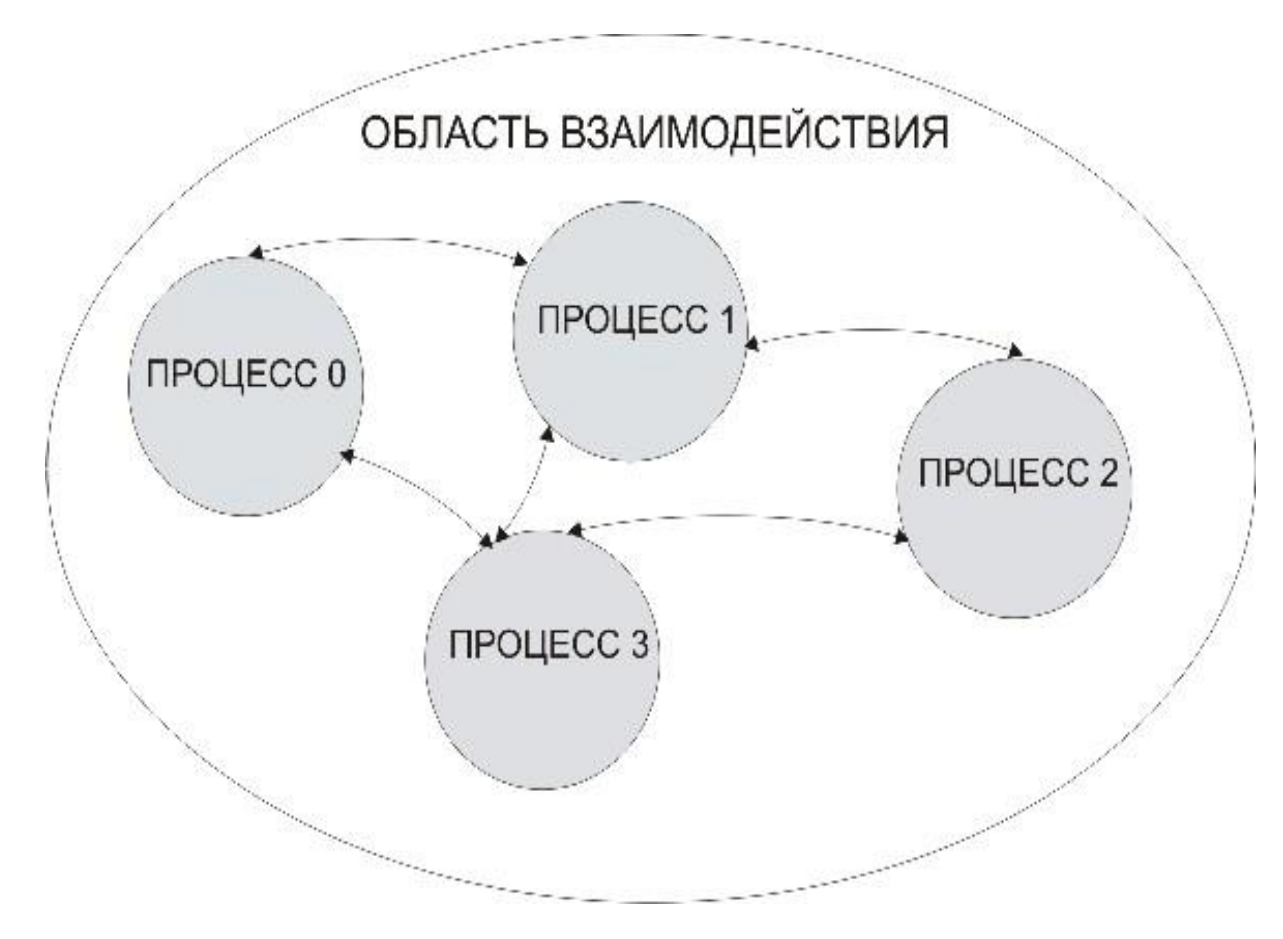

Правильно организованный двухточечный обмен сообщениями должен исключать возможность блокировки или некорректной работы параллельной MPI-программы.

Примеры ошибок в организации двухточечных обменов: ❑ выполняется передача сообщения, но не выполняется его прием; ❑ процесс-источник и процесс-получатель одновременно пытаются выполнить блокирующие передачу или прием сообщения.

#### Правильно

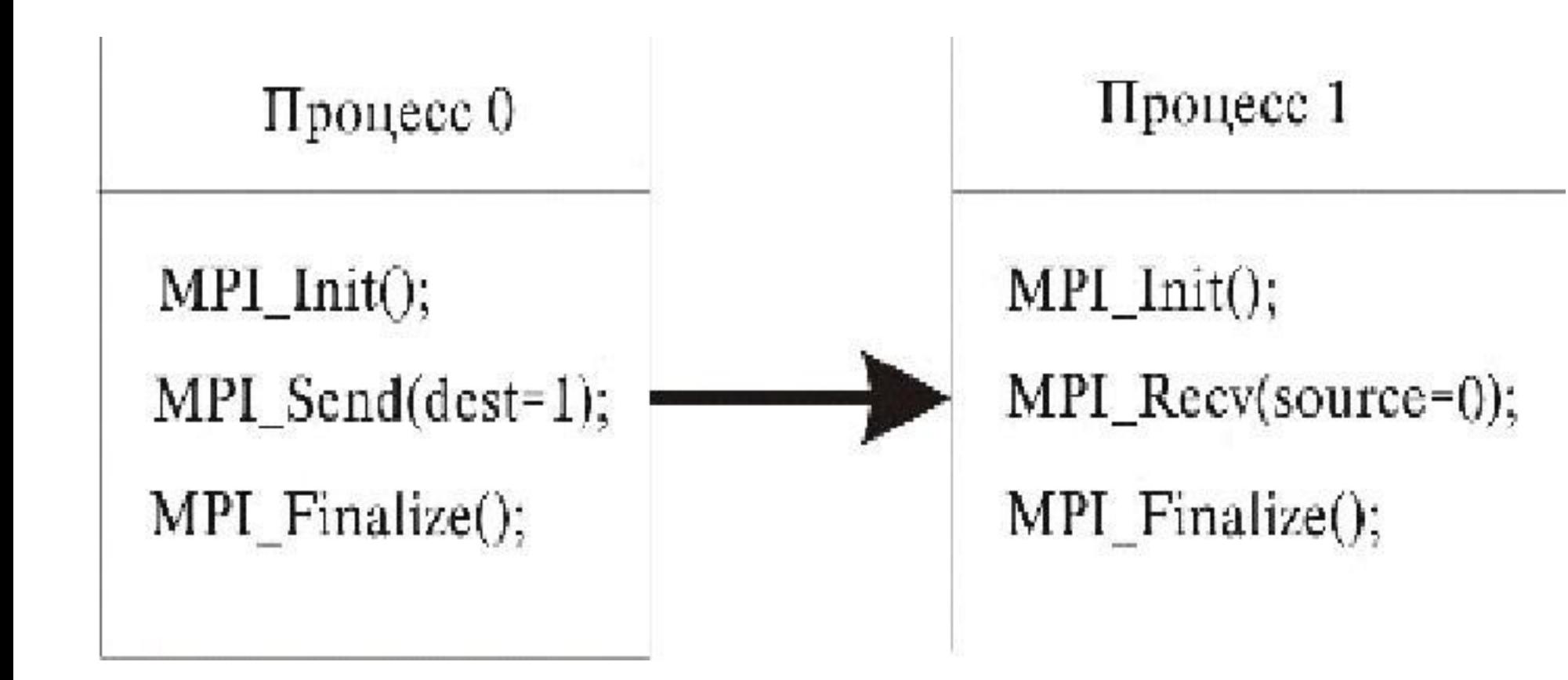

#### Неправильно

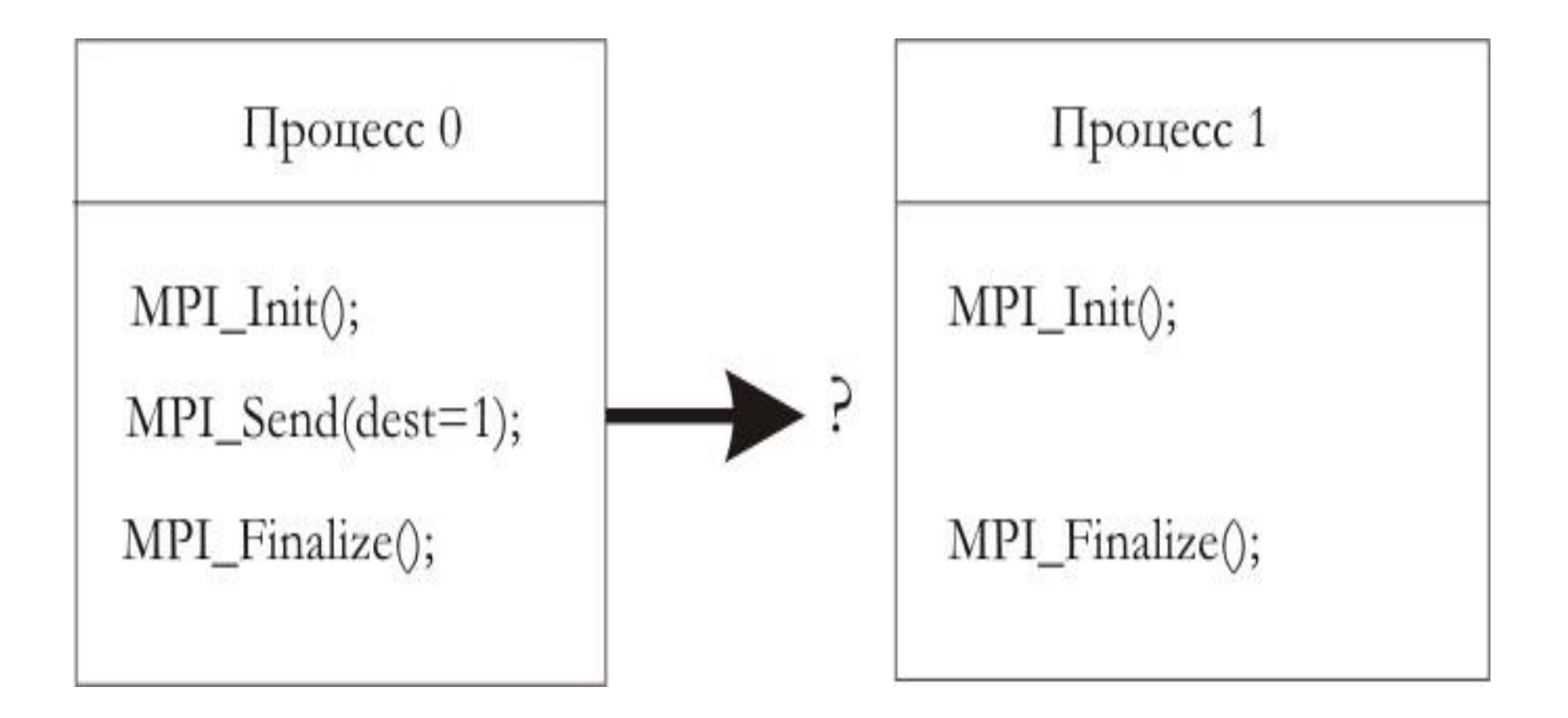

#### Неправильно

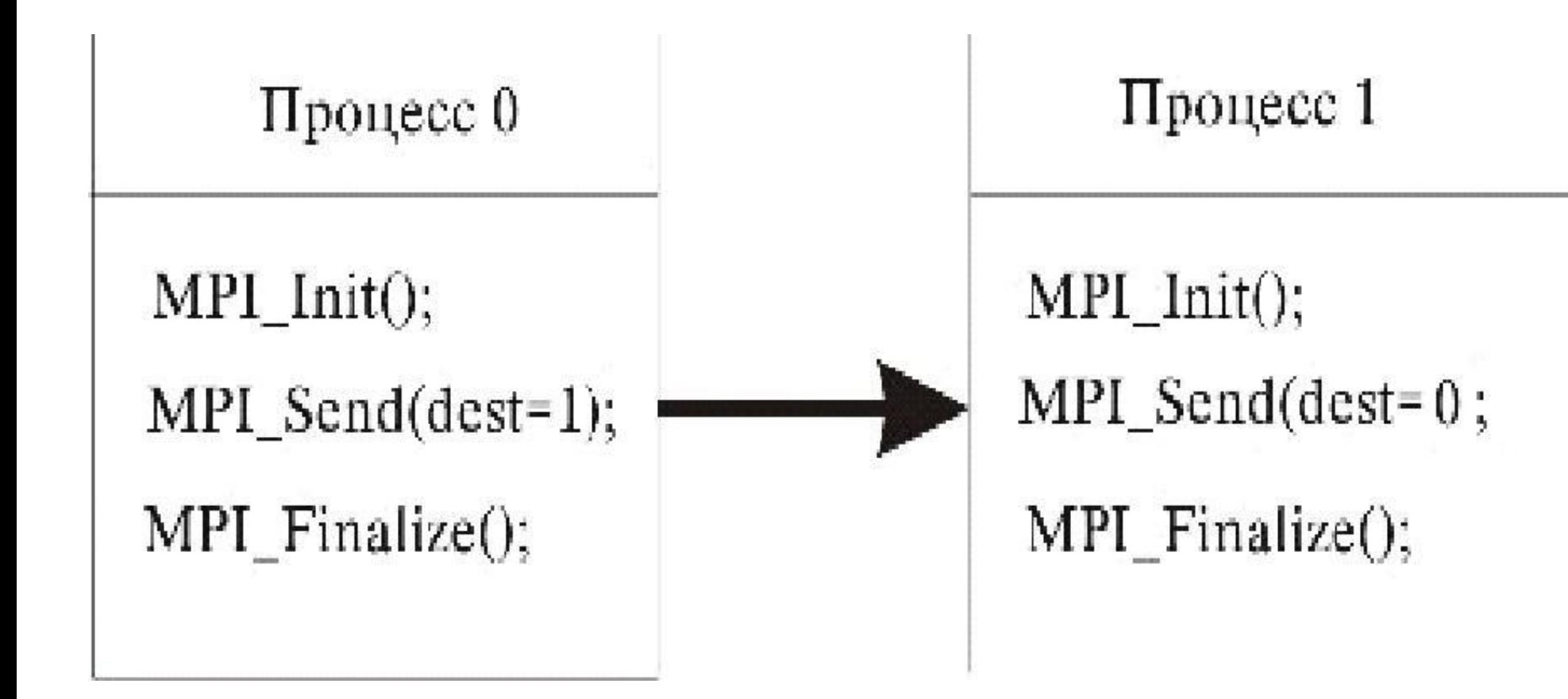

В MPI приняты следующие соглашения об именах подпрограмм двухточечного обмена:

MPI\_[I][R, S, B]Send

здесь префикс [I] (Immediate) обозначает неблокирующий режим.

Один из префиксов [R, S, B] обозначает режим обмена:

по готовности, синхронный и буферизованный.

Отсутствие префикса обозначает подпрограмму стандартного обмена. Имеется 8 разновидностей операции передачи сообщений.

Для подпрограмм приема:

MPI\_[I]Recv

то есть всего 2 разновидности приема.

Подпрограмма MPI\_Irsend, например, выполняет передачу «по готовности» в неблокирующем режиме, MPI Bsend

буферизованную передачу с блокировкой, а MPI\_Recv выполняет блокирующий прием сообщений. Подпрограмма приема любого типа может принять сообщения от любой подпрограммы передачи.

## **Стандартный блокирующий двухточечный обмен**

#### Стандартная блокирующая передача

int MPI Send (void \*buf, int count, MPI Datatype datatype, int dest, int tag, MPI Comm comm)

MPI Send (buf, count, datatype, dest, tag, comm, ierr)

**• Сочитрине и количество элементов в буфере передачи (допускается** count  $= 0$ ;

**Q** datatype - тип MPI каждого пересылаемого элемента;

 $\Box$  dest - ранг процесса-получателя сообщения (целое число от 0 до n - 1, где n число процессов в области взаимодействия);  $\Box$  tag - Ter cooбщения;

**Q** comm - коммуникатор;

Піегг - код завершения.

При стандартной блокирующей передаче после завершения вызова (после возврата из функции/процедуры передачи) можно использовать любые переменные, использовавшиеся в списке параметров. Такое использование не повлияет на корректность обмена. Дальнейшая «судьба» сообщения зависит от реализации MPI. Сообщение может быть сразу передано процессу-получателю или может быть скопировано в буфер передачи.

Завершение вызова не гарантирует доставки сообщения по назначению. Такая гарантия предоставляется при использовании других разновидностей двухточечного обмена (см. далее материал этой лекции).

#### **Cтандартный блокирующий прием**

int MPI Recv(void \*buf, int count, MPI Datatype datatype, int source, int tag, MPI Comm comm, MPI Status \*status)

MPI Recv(buf, count, datatype, dest, tag, comm, status, ierr)

❑ buf - адрес первого элемента в буфере приёма;

❑ count - количество элементов в буфере приёма;

❑ datatype - тип MPI каждого пересылаемого элемента;

 $\square$  source - ранг процесса-отправителя сообщения (целое число от 0

до n – 1, где n число процессов в области взаимодействия);

- ❑ tagтег сообщения;
- ❑ commкоммуникатор;
- ❑ statusстатус обмена;
- ❑ ierr код завершения.

Значение параметра count может оказаться больше, чем количество элементов в принятом сообщении. В этом случае после выполнения приёма в буфере изменится значение только тех элементов, которые соответствуют элементам фактически принятого сообщения.

Для функции MPI\_Recv гарантируется, что после завершения вызова сообщение принято и размещено в буфере приема.

Специфические коды завершения:

❑ MPI\_ERR\_COMM - неправильно указан коммуникатор. Часто возникает при использовании «пустого» коммуникатора; ❑ MPI\_ERR\_COUNT - неправильное значение аргумента count (количество пересылаемых значений);

❑ MPI\_ERR\_TYPE - неправильное значение аргумента, задающего тип данных;

❑ MPI\_ERR\_TAG - неправильно указан тег сообщения;

❑ MPI\_ERR\_RANK - неправильно указан ранг источника или адресата сообщения;

❑ MPI\_ERR\_ARG - неправильный аргумент, ошибочное

 задание которого не попадает ни в один класс ошибок; ❑ MPI\_ERR\_REQUEST - неправильный запрос на выполнение операции.

#### **«Джокеры»**

В качестве ранга источника сообщения и в качестве тега сообщения можно использовать «джокеры» : ❑ MPI\_ANY\_SOURCE - любой источник;

❑ MPI\_ANY\_TAG - любой тег.

При использовании «джокеров» есть опасность приема сообщения, не предназначенного данному процессу

Подпрограмма MPI\_Recv может принимать сообщения, отправленные в любом режиме.

Прием может выполняться от произвольного процесса, а в операции передачи должен быть указан вполне определенный адрес. Приемник может использовать «джокеры» для источника и для тега. Процесс может отправить сообщение и самому себе, но следует учитывать, что использование в этом случае блокирующих операций может привести к «тупику».

Пример использования операции блокирующего двухточечного обмена

```
\#include \leqmpi.h>
#include <stdio.h>
int main (int argc, char *argv[]) {
    int ProcNum, ProcRank, tmp;
    MPI Status status;
    MPI Init ( &argc, &argv );
    MPI_Comm_size (MPI_COMM_WORLD, &ProcNum);
    MPI_Comm_rank (MPI_COMM_WORLD, &ProcRank);
    if(ProcRank == 0){
        printf("Hello world from process \%i \n", ProcRank);
        for(int i = 1; i < ProcNum; i++){
           MPI_Recv(&tmp,1,MPI_INT,MPI_ANY_SOURCE,0,MPI_COMM_WORL
D, &status);
           printf("Hello world from process \%i \n", tmp);
        }
    }else{
       MPI_Send(&ProcRank,1,MPI_INT,0,0,MPI_COMM_WORLD);
    }
    MPI Finalize();
    return 0;
}
```
Пример программы, попадающей «в тупик»

```
program main_mpi
include 'mpif.h'
integer rank, tag, cnt, ierr, status(MPI_STATUS_SIZE)
real sndbuf, rcvbuf
tag = 0sndbuf = 3.14159cnt = 1call MPI_Init(ierr)
call MPI_Comm_rank(MPI_COMM_WORLD, rank, ierr)
if (rank.eq.0) then
call MPI_Recv(rcvbuf, cnt, MPI_REAL, 1, tag, MPI_COMM_WORLD, status, ierr)
call MPI_Send(sndbuf, cnt, MPI_REAL, 1, tag, MPI_COMM_WORLD, ierr)
else
call MPI_Recv(rcvbuf, cnt, MPI_REAL, 0, tag, MPI_COMM_WORLD, status, ierr)
call MPI_Send(sndbuf, cnt, MPI_REAL, 0, tag, MPI_COMM_WORLD, ierr)
end if
call MPI_Finalize(ierr)
stop
end
```
Размер полученного сообщения (count) можно определить с помощью вызова подпрограммы

int MPI Get count (MPI Status \*status, MPI Datatype datatype, int \*count)

MPI Get count(status, datatype, count, ierr)

❑ count - количество элементов в буфере передачи; ❑ datatype - тип MPI каждого пересылаемого элемента; ❑ status - статус обмена;

❑ ierr - код завершения.

Аргумент datatype должен соответствовать типу данных, указанному в операции обмена

### **Двухточечный обмен с буферизацией**

Передача сообщения в буферизованном режиме может быть начата независимо от того, зарегистрирован ли соответствующий прием. Источник копирует сообщение в буфер, а затем передает его в неблокирующем режиме, так же как в стандартном режиме. Эта операция локальна, поскольку ее выполнение не зависит от наличия соответствующего приема. Если объем буфера недостаточен, возникает ошибка. Выделение буфера и его размер контролируются программистом.

Размер буфера должен превосходить размер сообщения на величину MPI\_BSEND\_OVERHEAD. Это дополнительное пространство используется подпрограммой буферизованной передачи для своих целей.

Если перед выполнением операции буферизованного обмена не выделен буфер, MPI ведет себя так, как если бы с процессом был связан буфер нулевого размера. Работа с таким буфером обычно завершается сбоем программы.

Буферизованный обмен рекомендуется использовать в тех ситуациях, когда программисту требуется больший контроль над распределением памяти. Этот режим удобен и для отладки, поскольку причину переполнения буфера определить легче, чем причину тупика.

При выполнении буферизованного обмена программист должен заранее создать буфер достаточного размера:

```
int MPI Buffer attach(void *buf, size)
```

```
MPI Buffer attach(buf, size, ierr)
```
В результате вызова создается буфер buf размером size байтов. В программах на языке Fortran роль буфера может играть массив. За один раз к процессу может быть подключен только один буфер.

Буферизованная передача завершается сразу, поскольку сообщение немедленно копируется в буфер для последующей передачи. В отличие от стандартного обмена, в этом случае работа источника и адресата не синхронизована:

int MPI Bsend(void \*buf, int count, MPI Datatype datatype, int dest, int tag, MPI Comm comm)

MPI Bsend(buf, count, datatype, dest, tag, comm, ierr)

После завершения работы с буфером его необходимо отключить:

```
int MPI Buffer detach(void *buf, int *size)
```

```
MPI Buffer detach(buf, size, ierr)
```
Возвращается адрес (buf) и размер отключаемого буфера (size). Эта операция блокирует работу процесса до тех пор, пока все сообщения, находящиеся в буфере, не будут обработаны. Вызов данной подпрограммы можно использовать для форсированной передачи сообщений. После завершения вызова можно вновь использовать память, которую занимал буфер. В языке C данный вызов не освобождает автоматически память, отведенную для буфера.

Пример программы, использующей обмен с буферизацией

```
return 0;#include "mpi.h"
\#include \leqstdio.h>int main(int argc,char *argv[])
\{ int *buffer;
 int myrank;
MPI Status status;
int buffsize = 1;
int TAG = 0;
MPI_Init(&argc, &argv);
MPI_Comm_rank(MPI_COMM_WORLD, &myrank);
if (myrank == 0)
\{buffer = (int *) \text{ malloc}(bufferise + MPI \text{ BSEND} OVERHEAD);MPI_Buffer_attach(buffer, buffsize + MPI_BSEND_OVERHEAD);
buffer = (int * ) 10;MPI_Bsend(&buffer, buffsize, MPI_INT, 1, TAG, MPI_COMM_WORLD);
MPI_Buffer_detach(&buffer, &buffsize);
}
else
\{MPI_Recv(&buffer, buffsize, MPI_INT, 0, TAG, MPI_COMM_WORLD, &status);
 printf("received: %i\n", buffer);
}
MPI Finalize();
```
#### **Другие разновидности двухточечного обмена**

#### **Cинхронный обмен**

Завершение передачи происходит тольк после того, как прием сообщения инициализирован другим процессом. Адресат посылает источнику «квитанцию» - уведомление о завершении приема. После получения этого уведомления обмен считается завершенным и источник "знает", что его сообщение получено:

int MPI Ssend(void \*buf, int count, MPI Datatype datatype, int dest, int tag, MPI Comm comm)

MPI SSEND(BUF, COUNT, DATATYPE, DEST, TAG, COMM, IERR)

#### **Обмен «по готовности»**

 Передача «по готовности» выполняется с помощью подпрограммы MPI\_Rsend:

```
int MPI Rsend(void *buf, int count, MPI Datatype
datatype, 
 int dest, int tag, MPI Comm comm)
```
MPI Rsend(buf, count, datatype, dest, tag, comm, ierr)

Передача «по готовности» должна начинаться, если уже зарегистрирован соответствующий прием. При несоблюдении этого условия результат выполнения операции не определен.

tubor . . . Завершается она сразу же. Если прием не зарегистрирован, результат выполнения операции не определен. Завершение передачи не зависит от того, вызвана ли другим процессом подпрограмма приема данного сообщения или нет, оно означает только, что буфер передачи можно использовать вновь. Сообщение

Завершается операция обмена сразу же. Если прием не зарегистрирован, результат выполнения операции не определен. Завершение передачи не зависит от того, вызвана ли другим процессом подпрограмма приема данного сообщения или нет, оно означает только, что буфер передачи можно использовать вновь. Сообщение просто выбрасывается в коммуникационную сеть в надежде, что адресат его получит. Эта надежда может и не сбыться.

Обмен «по готовности» может увеличить производительность программы, поскольку здесь не используются этапы установки межпроцессных связей, а также буферизация. Все это операции, требующие времени. С другой стороны, обмен «по готовности» потенциально опасен, кроме того, он усложняет отладку, поэтому его рекомендуется использовать только в том случае, когда правильная работа программы гарантируется ее логической структурой, а выигрыша в быстродействии надо добиться любой ценой.

#### **Совместные прием и передача**

Операции приемопередачи объединяют в едином вызове передачу сообщения одному процессу и прием сообщения от другого процесса. Данный вид обменов может оказаться полезным при выполнении сложных схем обмена сообщениями, например, по цепи процессов.

Подпрограммы приемопередачи могут взаимодействовать с обычными подпрограммами обмена и подпрограммами зондирования.

Подпрограмма MPI\_Sendrecv выполняет прием и передачу данных с блокировкой:

int MPI Sendrecv(void \*sendbuf, int sendcount, MPI Datatype sendtype, int dest, int sendtag, void \*recvbuf, int recvcount, MPI Datatype recvtype, int source, int recvtag, MPI Comm comm, MPI Status \*status)

MPI Sendrecv(sendbuf, sendcount, sendtype, dest, sendtag, recvbuf, recvcount, recvtype, source, recvtag, comm, status, ierr)

Имеются разновидности операции приемопередачи.

Подпрограмма MPI\_Sendrecv\_replace выполняет прием и передачу данных, используя общий буфер для передачи и приёма:

int MPI Sendrecv replace(void \*buf, int count, MPI Datatype datatype, int dest, int sendtag, int source, int recvtag, MPI Comm comm, MPI Status \*status)

MPI Sendrecv replace(BUF, COUNT, DATATYPE, DEST, SENDTAG, SOURCE, RECVTAG, COMM, STATUS, IERR)

#### **Заключение**

В этой лекции мы рассмотрели:

- ❑ настройку рабочей среды для разработки и запуска MPI-программ в среде Microsoft Windows;
- ❑ организацию двухточечных обменов в MPI;
- ❑ проблемы, которые могут возникать при использовании двухточечных обменов.

Выполнить настройку среды на своем рабочем месте для разработки и запуска MPI-программ.

Если в процессе установки будут возникать вопросы, можно обращаться по электронной почте:

parallel-g112@yandex.ru

В исходном тексте программы на языке C пропущены списки параметров процедур двухточечного обмена MPI. Добавить эти параметры, откомпилировать и запустить программу.

```
#include "mpi.h"
\#include \leqstdio.h>int main(int argc,char *argv[])
\{ int myid, numprocs;
 char message[20];
 int myrank;
MPI Status status;
int TAG = 0;
MPI_Init(&argc, &argv);
MPI_Comm_rank(MPI_COMM_WORLD, &myrank);
if (myrank == 0)
\{ strcpy(message, "Hi, Second Processor!");
MPI Send(...);
}
else
\{ MPI_Recv(...);
 printf("received: %s\n", message);
}
 MPI_Finalize();
 return 0;
}
```
В исходном тексте программы на языке C предусмотрена некая схема обмена сообщениями между процессами параллельной программы. Определите схему обмена. В тексте пропущены списки параметров процедур двухточечного обмена MPI. Добавить эти параметры, откомпилировать и запустить программу.

```
#include "mpi.h"
\#include \leqstdio.h>int main(int argc,char *argv[])
\{int myrank, size, message;
int TAG = 0;
MPI Status status;
MPI_Init(&argc, &argv);
MPI_Comm_rank(MPI_COMM_WORLD, &myrank);
MPI_Comm_size(MPI_COMM_WORLD, &size);
message = myrank;
if((myrank % 2) = 0)
\{if((myrank + 1) != size)
MPI Send(...);
}
else
\{if(myrank != 0)
MPI_Recv(...);
printf("received :%i\n", message);
}
MPI Finalize();
return 0;
}
```
Два вектора **а** и **b** размерности N представлены двумя одномерными массивами, содержащими каждый по N элементов. Напишите параллельную MPI-программу вычисления скалярного произведения этих векторов используя блокирующий двухточечный обмен сообщениями. Программа должна быть организована по схеме master-slave, причем master-процесс должен пересылать подчиненным процессам одинаковые (или почти одинаковые) по количеству элементов фрагменты векторов.

Если у вас имеется доступ к параллельному кластеру и есть возможность запускать на нем параллельные МРІ-программы, проведите исследование зависимости ускорения параллельной программы от размера сообщения.

Сделайте то же самое для других вариантов блокирующих обменов.

### **Тема следующей лекции**

**Неблокирующие двухточечные обмены в MPI**